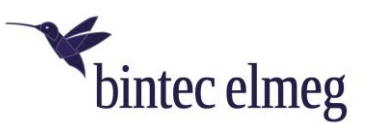

# Release Notes 3.19.0 elmeg IP640

## **1. Was ist neu?**

- Rufübergabe per On-Hook ist nun möglich.
	- Bluetooth-Unterstützung für folgende Funktionen wurde hinzugefügt:
		- o Headsets: Stummschaltung, Lautstärke+/-, Anruf annehmen, Anruf auflegen
		- o Mobiltelefone: Kontaktimport (manuell/automatisch)

#### **2. Verbesserungen**

- Übersetzungen sind aktualisiert worden.
- Die Handhabung und Stabilität der Konfigurationsoberfläche wurde verbessert.
- Rufnummern können aus Anruflisten zur DND-Liste hinzugefügt werden.

### **3. Fehlerkorrekturen**

- Nach einem Neustart verlor der Feature Access Code (FAC) FK seinen Zustand.
- Wahlvorbereitung über die Line-Taste erlaubte kein \* oder #.
- Das Audio- und Konferenzhandling wurde verbessert.
- Es kam zu einem Funktionstastenproblem, wenn ein Passwort für die IP-Telefonregistrierung konfiguriert war.
- Nach Übergabe an ein elmeg DECT210 kam es zu einem Absturz des elmeg IP640.
- Ein Speichern der DTMF-Funktionstaste mit #- oder \*-Zeichen war in der Konfigurationsoberfläche nicht möglich.

# **1. What's new?**

- Call transfer via on-hook is now possible.
	- Bluetooth support for the following functions has been added:
		- o Headsets: Mute, volume+/-, answer call, hang up call.
			- o Cell phones: contact import (manual/automatic)

#### **2. Enhancements**

- Translations have been updated.
- -The handling and stability of the configuration interface has been improved.
- -Call numbers can be added to the DND list from call lists.

# **3. Fehlerkorrekturen**

- After a reboot, the Feature Access Code (FAC) FK lost its state.
- Dial preparation via the Line key did not allow \* or #.
- Audio and conference handling was improved.
- A function key issue occurred when a password was configured for IP phone registration.
- After transfer to an elmeg DECT210, the elmeg IP640 crashed.
- Saving the DTMF function key with # or \* characters was not possible in the configuration interface.